# Förderprogramm Kunst und Kultur für alle

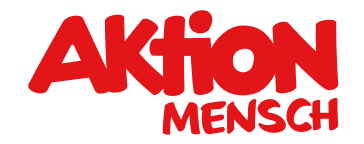

# **Förderidee**

Die Aktion Mensch setzt sich dafür ein, dass Menschen mit und ohne Behinderung ihr Lebensumfeld selbstbestimmt gestalten. Sie benennen ihre Bedürfnisse und Wünsche selbst und entwickeln daraus eigenständig Ideen und Projekte im Bereich Kunst und Kultur. Um Zugang für alle zu schaffen und den größtmöglichen Gestaltungsspielraum kreativ und selbstbewusst zu nutzen, beseitigen die Beteiligten Barrieren jeglicher Art.

Mit dieser Förderung unterstützt die Aktion Mensch Vorhaben im Bereich Kunst und Kultur wie zum Beispiel:

- **•** Theater und Tanz (Theateraufführungen, Tanzprojekte, … )
- **•** Film und Audio (Hörspiele, Filmprojekte, … )
- **•** Musik (Konzerte, Chorprojekte, Instrumente lernen, … )
- **•** Kunst (Fotografie, Malerei, Graffiti, … )
- **•** Handwerk (Nähen, Stricken, Basteln, Schreinern, Töpfern, … )

### **Zielgruppen**

Die Aktion Mensch fördert partizipative Vorhaben für:

- **•** Menschen mit Behinderung
- **•** Menschen in besonderen sozialen Schwierigkeiten
- **•** Kinder und Jugendliche

## **Antrags- und Durchführungszeitraum**

Nach Bewilligung ist jedes Vorhaben innerhalb von 12 Monaten umzusetzen.

### **Förderinstrument**

### **Mikroförderung**

- **1.** Baustein Partizipatives Projekt: Die Aktion Mensch fördert inklusive Vorhaben im Bereich Kunst und Kultur, die Menschen mit und ohne Behinderung die Möglichkeit geben, ihre Wünsche und Ideen aktiv miteinzubringen und ihrer Kreativität Ausdruck zu verleihen. Alle Beteiligten sollten dabei gehört werden und das geplante Vorhaben nach eigenen Vorstellungen gestalten. Regelmäßige Austauschrunden zur gemeinsamen Planung sind Teil des Projektes.
- **2.** Baustein Barrierefreiheit und Zugangsvoraussetzungen für alle: Die Aktion Mensch fördert den Abbau von baulichen, technischen, digitalen und sprachlichen Barrieren, um optimale Zugangsvoraussetzungen für alle Beteiligten im Projekt zu schaffen. Zum Beispiel können durch die Unterstützung eines Gebärdensprachdolmetschers die Wünsche und Ideen von Gehörlosen miteingebracht werden. Die Übersetzung von Dokumenten in leichter Sprache kann die Teilhabe für Menschen mit kognitiver Behinderung fördern. Der Abbau baulicher Barrieren, zum Beispiel durch eine Rampe, verschafft Rollstuhlfahrer\*innen Zugang.

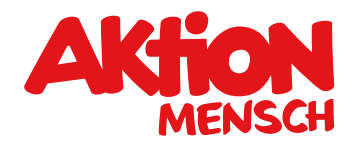

Bitte lesen Sie vorab die [aktuellen Förderrichtlinien.](https://antrag.aktion-mensch.de/dokument/4794dc70-e222-4cbd-9d0c-b023914b7e9f) Hier inden Sie heraus, ob Ihre Organisation von uns gefördert werden kann.

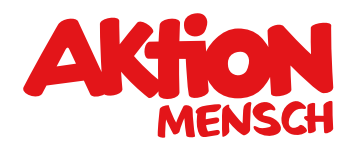

## **Was und wieviel wir fördern**

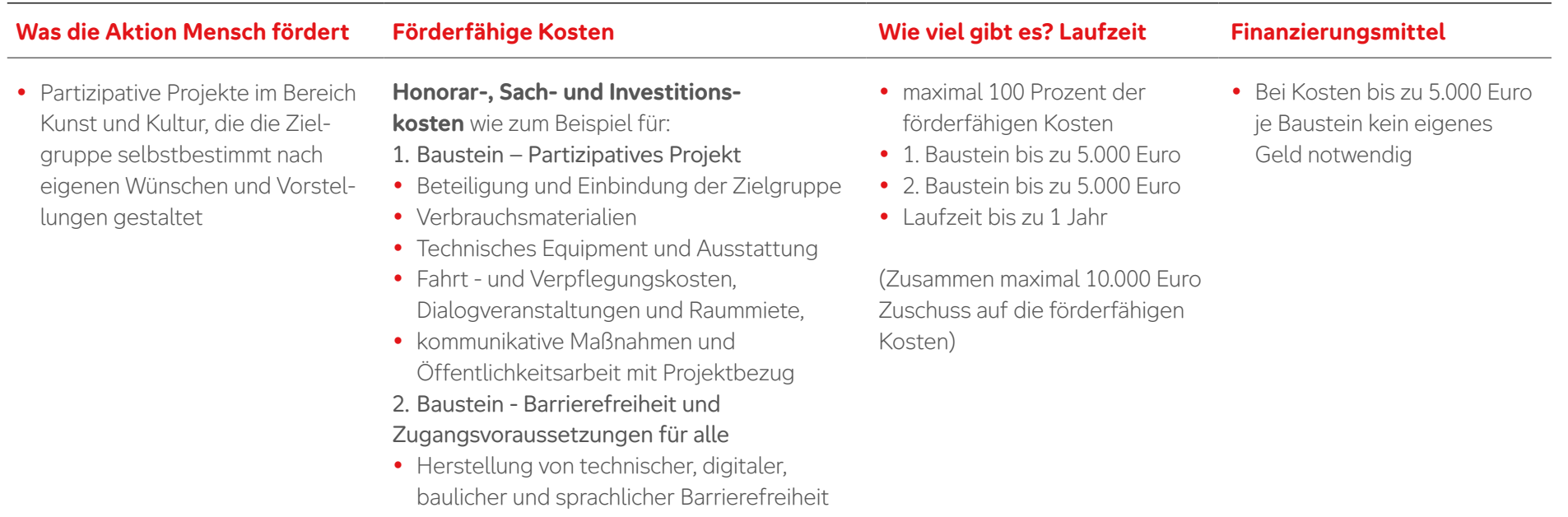

### **Anforderungen an die Mikroförderung:**

- **•** Die Aktion Mensch möchte mehr über die Projektumsetzung und die Wirkung von sozialen Projekten erfahren. Bitte holen Sie im Falle einer Bewilligung das Feedback der Projektteilnehmer\*innen mit Projektabschluss ein.
- **•** Organisationen mit mehreren Einrichtungen oder Diensten können für jede ihrer Einrichtungen oder Dienste einen Antrag stellen. Pro Projekt-Partner wird grundsätzlich nur ein Projekt innerhalb eines Jahres pro Einrichtung oder Dienst bewilligt.
- **•** Die Gesamtkosten betragen maximal 15.000 Euro pro Vorhaben
- **•** Baustein 2 kann nur in Verbindung mit Baustein 1 beantragt werden: Der Abbau von Barrieren muss in direktem Zusammenhang mit dem Projekt stehen.
- **•** Bauliche Barrierefreiheit: Abhängig vom Vorhaben gilt DIN 18040-1 oder DIN 18040-2.
- **•** Digitale Barrierefreiheit: Es gelten die Standards WCAG 2.0 oder BITV 2.0.

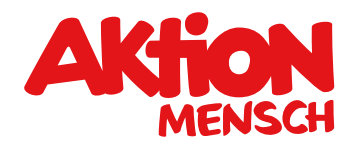

## **Was die Aktion Mensch nicht fördert**

- **•** Organisation von- oder Teilnahme an Veranstaltungen, die die Zielgruppe nicht aktiv einbinden
- **•** Vorhaben, die sich nicht von der regulären Tätigkeit der Organisation abgrenzen sowie wiederkehrende Aktionen ohne neue Ausrichtung
- **•** Projekte, die sich an einen geschlossenen Teilnehmer\*innenkreis richten
- **•** Projekte in Kitas, Schulen, Wohn- oder Werkstätten, die innerhalb der regulären Betreuungs- oder Arbeitszeit oder direkt auf dem Werkstattgelände stattfinden
- **•** Unterrichtsersetzende Maßnahmen, wie zum Beispiel Schulprojektwochen
- **•** Reisen der Projektgruppe innerhalb des Projektes
- **•** Reine Anschaffung von Sachgegenständen ohne Projektbezug
- **•** Bauliche Maßnahmen ohne Projektbezug
- **•** Seniorenprojekte
- **•** Zirkusprojekte
- **•** Vorhaben, die ausschließlich durch Auftragsvergabe an Dritte durchgeführt werden
- **•** Honorarkosten sind für Vorstände und Geschäftsführer\*innen der eigenen Organisation nicht förderfähig.

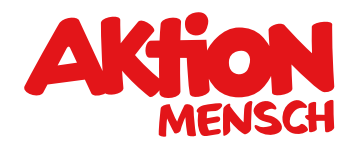

## **Förderantrag stellen**

Sie planen ein partizipatives Projekt im Bereich Kunst und Kultur, das Menschen nach eigenen Vorstellungen und Wünschen gestalten?

Förderanträge werden gemeinsam mit den Projekt-Partnern und den antrag-annehmenden Verbänden entwickelt und über das **Online-Antragssystem** unter antrag.aktion-mensch.de entgegengenommen.

Sie suchen noch das geeignete Förderangebot für Ihre Projektidee? Der Förderfinder unterstützt Sie bei Ihrer Suche unter [aktion-mensch.de/foerderung/antrag/foerderfinder](http://www.aktion-mensch.de/foerderung/antrag/foerderfinder)

## **Haben Sie Fragen?**

Dann melden Sie sich bei Ihrem Verband oder rufen die Aktion Mensch an unter 0228 2092-5555.